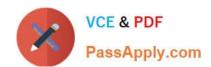

# MB-340<sup>Q&As</sup>

Microsoft Dynamics 365 Commerce Functional Consultant

## Pass Microsoft MB-340 Exam with 100% Guarantee

Free Download Real Questions & Answers PDF and VCE file from:

https://www.passapply.com/mb-340.html

100% Passing Guarantee 100% Money Back Assurance

Following Questions and Answers are all new published by Microsoft
Official Exam Center

- Instant Download After Purchase
- 100% Money Back Guarantee
- 365 Days Free Update
- 800,000+ Satisfied Customers

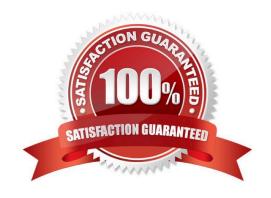

### https://www.passapply.com/mb-340.html 2024 Latest passapply MB-340 PDF and VCE dumps Download

#### **QUESTION 1**

A company has a Dynamics 365 Commerce call center.

Continuity sales orders that are not yet fulfilled list a product that is no longer in stock

You need to substitute a product on the orders.

What should you do?

- A. Run continuity updates.
- B. Run a continuity update batch job.
- C. Create continuity child orders.
- D. Update the continuity current event period.
- E. Extend continuity lines.

Correct Answer: B

#### **QUESTION 2**

A company uses Dynamics 365 Commerce. The company implements Modern POS for store operations.

The company requires a near real-time view of the inventory for the stores. The view must reflect sales throughout the day.

You need to ensure that on-hand quantities for products in the stores are up to date.

Which of following two actions should you perform? Each correct answer presents part of the solution.

NOTE: Each correct selection is worth one point.

- A. Post store statements
- B. Calculate store statements
- C. Retrieve transactions from stores
- D. Run the Transaction Consistency Checker tool

Correct Answer: AB

#### **QUESTION 3**

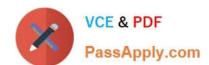

## https://www.passapply.com/mb-340.html

2024 Latest passapply MB-340 PDF and VCE dumps Download

A company has recently deployed Microsoft Dynamics 365 Finance. You have been hired as a Systems Administrator. Your role will include the management of the Dynamics 365 Finance system.

You need to configure fiscal calendars to be used with fixed asset depreciation, financial transactions, and budget cycles.

Which two of the following statements are true? (Choose two)

- A. A fiscal calendar can contain multiple fiscal years.
- B. A fiscal calendar is limited to a maximum of one year.
- C. A fiscal calendar can be used by multiple legal entities.
- D. A fiscal period can contain multiple fiscal calendars.

Correct Answer: AC

Reference: https://docs.microsoft.com/en-us/dynamics365/unified-operations/financials/budgeting/fiscal-calendars-fiscal-years-periods

#### **QUESTION 4**

#### DRAG DROP

A company plans to replace an existing e-commerce website by implementing Dynamics 365 Commerce. You deploy the environment and initialize e-commerce functionality.

You need to complete the configuration.

In which order should you perform the actions? To answer, move all actions from the list of actions to the answer area and arrange them in the correct order.

Select and Place:

## Actions

Create and publish the content pages.

Assign the online store to an organization hierarchy.

Create a site.

Configure an online store.

Synchronize data to the Commerce Scale Unit.

## Answer area

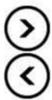

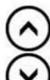

Correct Answer:

# Actions Answer area

Configure an online store.

Assign the online store to an organization hierarchy.

Synchronize data to the Commerce Scale Unit.

Create and publish the content pages.

Create a site.

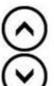

Reference: https://docs.microsoft.com/en-us/learn/modules/create-online-presence/

#### **QUESTION 5**

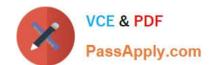

## https://www.passapply.com/mb-340.html 2024 Latest passapply MB-340 PDF and VCE dumps Download

A company uses Dynamics 365 Commerce.

A security audit report notes the following compliance issues:

Point of sale (POS) user passwords are not updated regularly

The access rights of users who no longer work with POS have not been revoked

You need to resolve the compliance issues.

In which two areas should you update the configuration? Each correct answer presents part of the solution.

NOTE: Each correct selection is worth one point.

- A. Commerce shared parameters
- B. User records
- C. Commerce parameters
- D. Worker records

Correct Answer: AD

Latest MB-340 Dumps

MB-340 PDF Dumps

MB-340 Braindumps